# **conf-esbl - Anomalie #3205**

# **Edition de la conf ssmtp**

02/04/2012 09:06 - Pascal BASTIEN

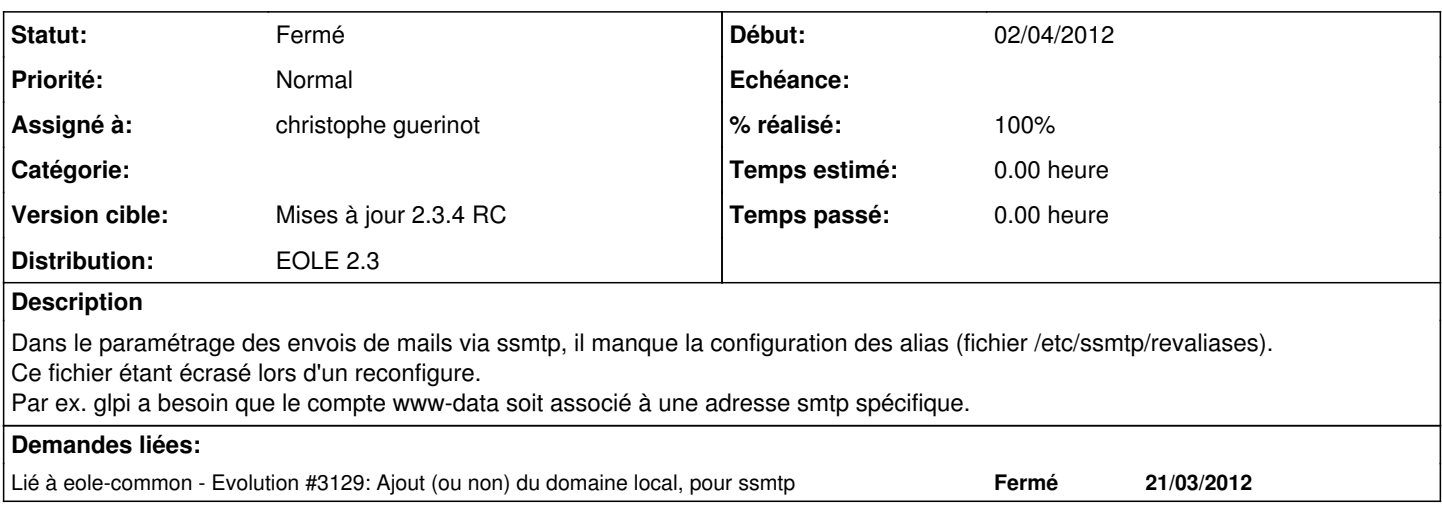

#### **Révisions associées**

#### **Révision 05828907 - 27/10/2011 11:03 - remi**

schema : add glpi\_printers.last\_pages\_counter, see #3205

### **Historique**

## **#1 - 02/04/2012 09:12 - Pascal BASTIEN**

NB: il faudrait une variable multivaluée: compteNix = adresse smtp1 compteNix2 = adresse smtp2

### **#2 - 05/04/2012 09:18 - christophe guerinot**

*- Version cible changé de 76 à Mises à jour 2.3.4 RC*

## **#3 - 06/04/2012 13:04 - christophe guerinot**

*- % réalisé changé de 0 à 100*

La ligne par défaut root:<system\_mail\_from>:<passerelle\_smtp>[:port] reste présente dans le fichier /etc/revaliases

si l'on souhaite saisir des lignes supplémentaires

-> 'activer\_ajout\_user\_ssmtp' à 'oui'

-> saisir dans une variable multi-valuée 'user\_ssmtp'.'supplementaire\_system\_mail\_from'

<http://dev-eole.ac-dijon.fr/projects/conf-esbl/repository/revisions/7b6a99aa8ba559e7b5425a4ab7b2ab0d32c67c7c>

## **#4 - 06/04/2012 13:06 - christophe guerinot**

*- Statut changé de Nouveau à Fermé*

intégré